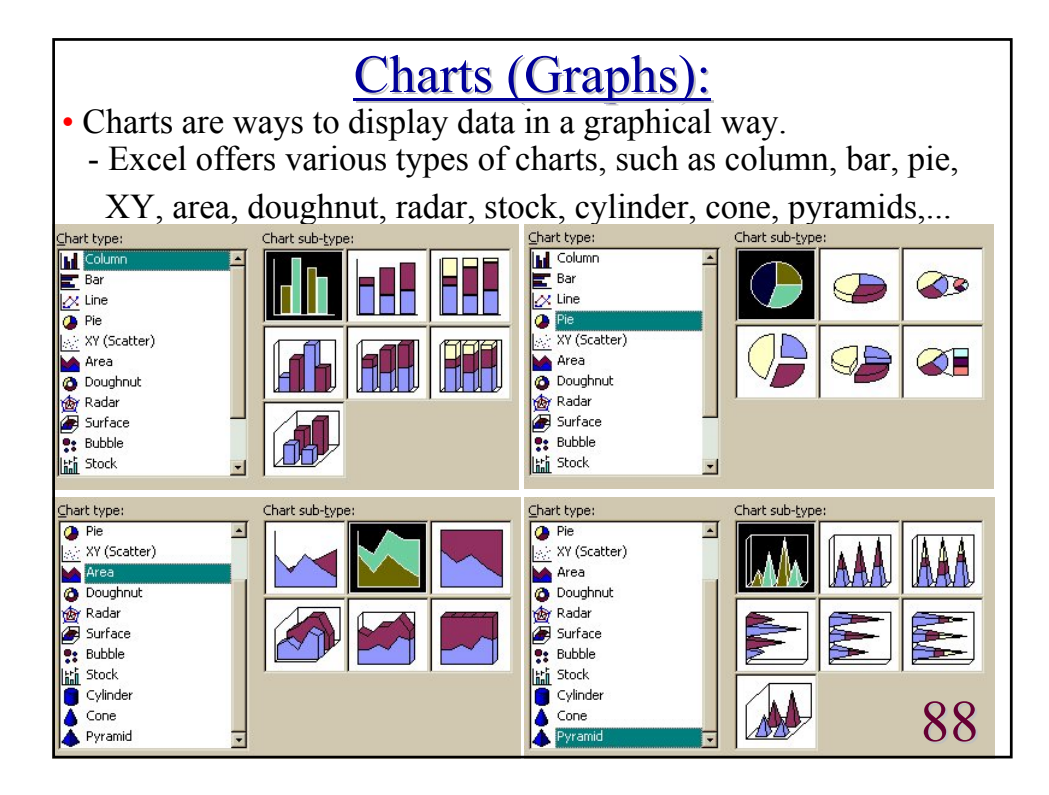

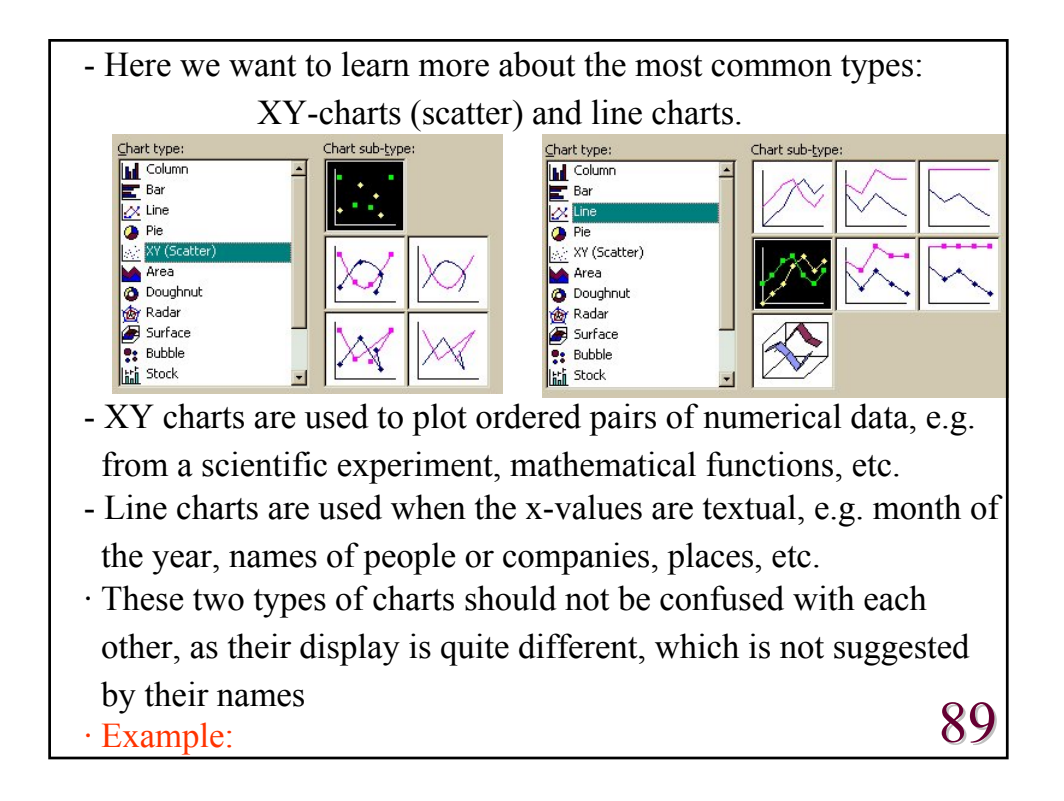

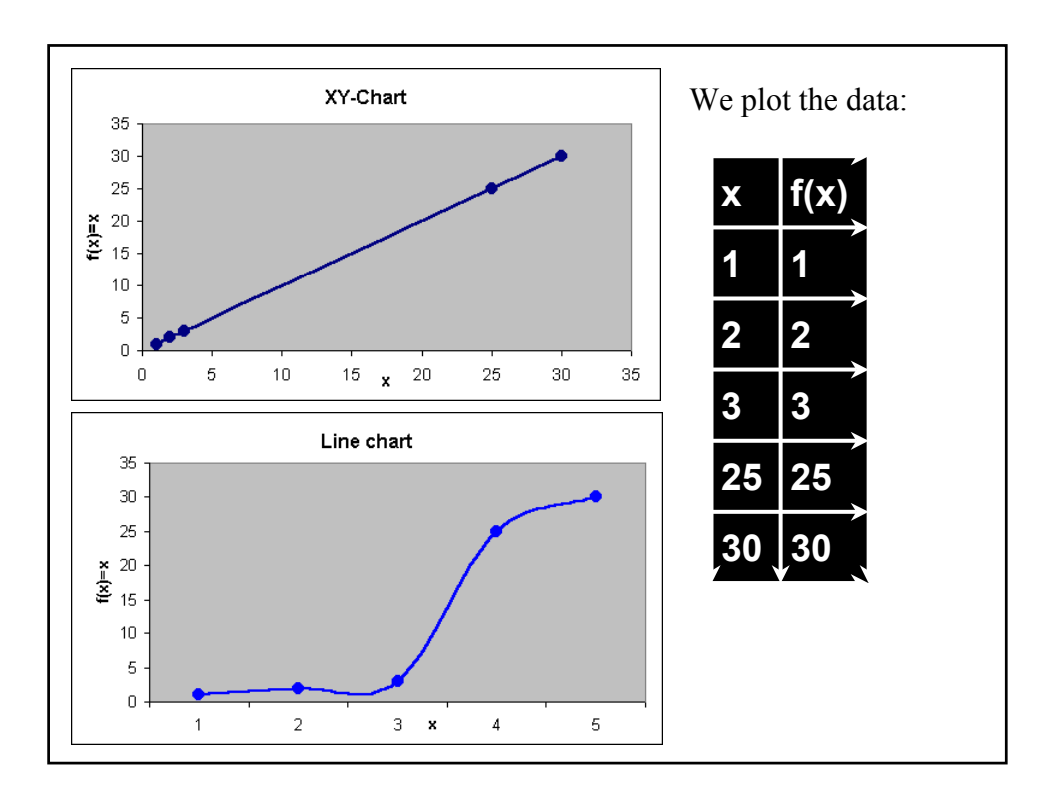

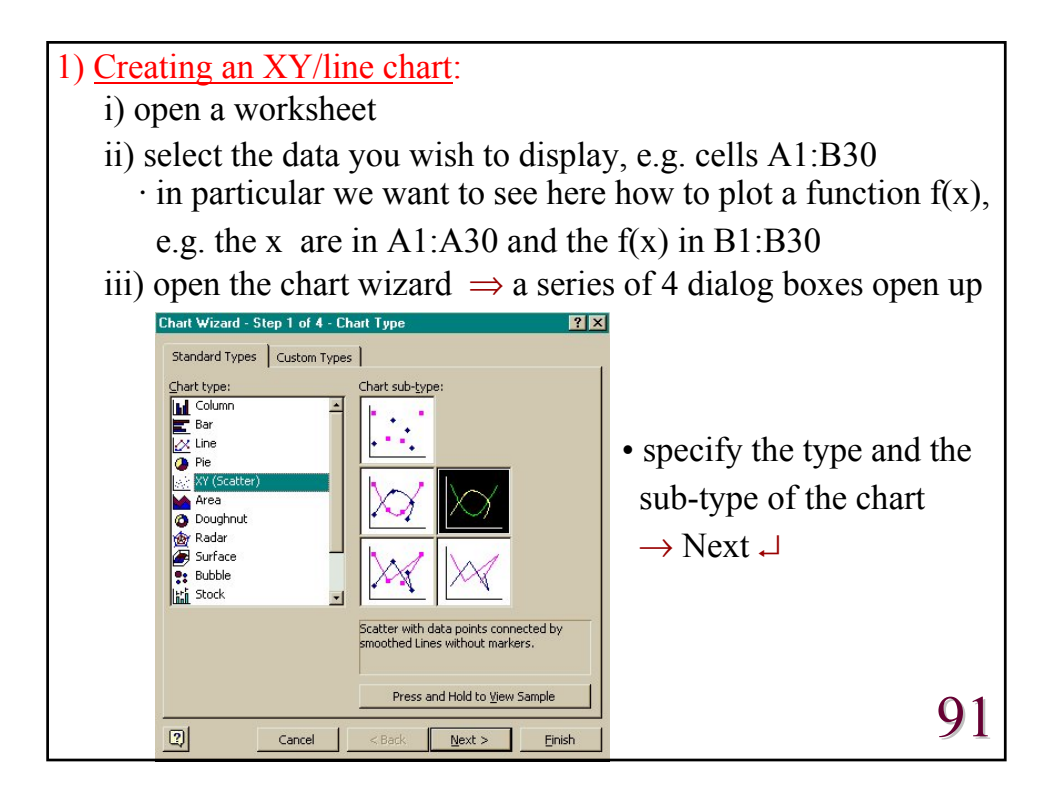

## Andreas Fring

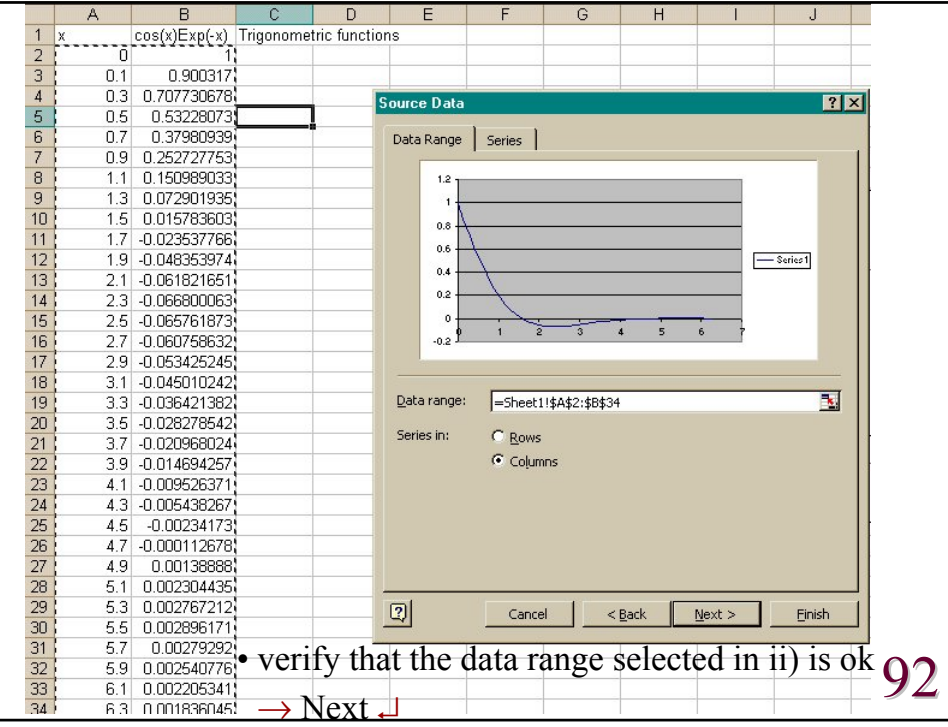

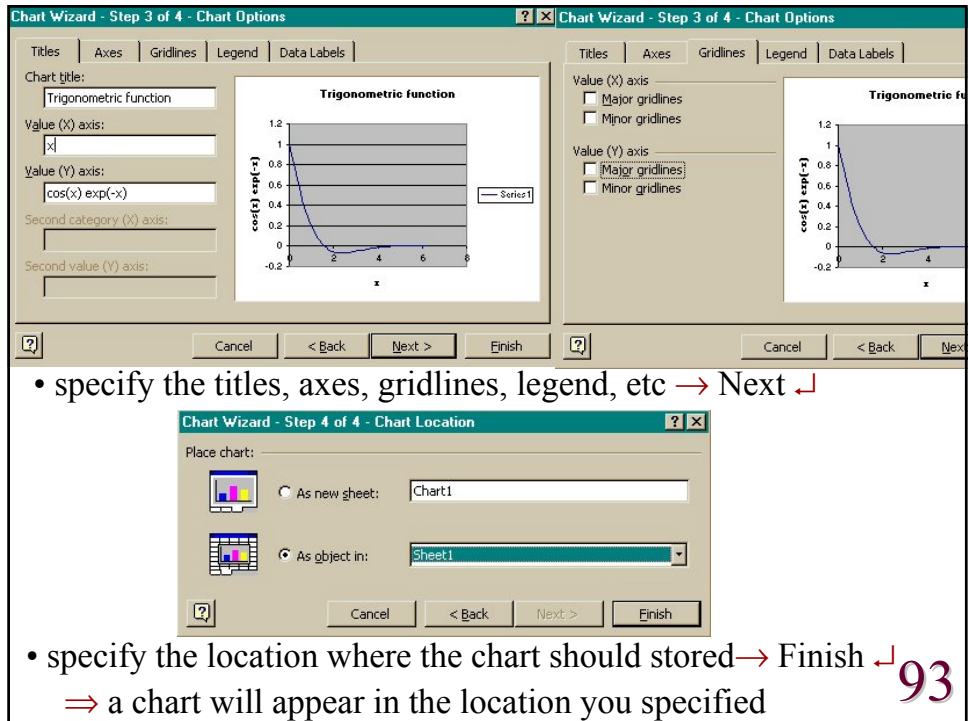

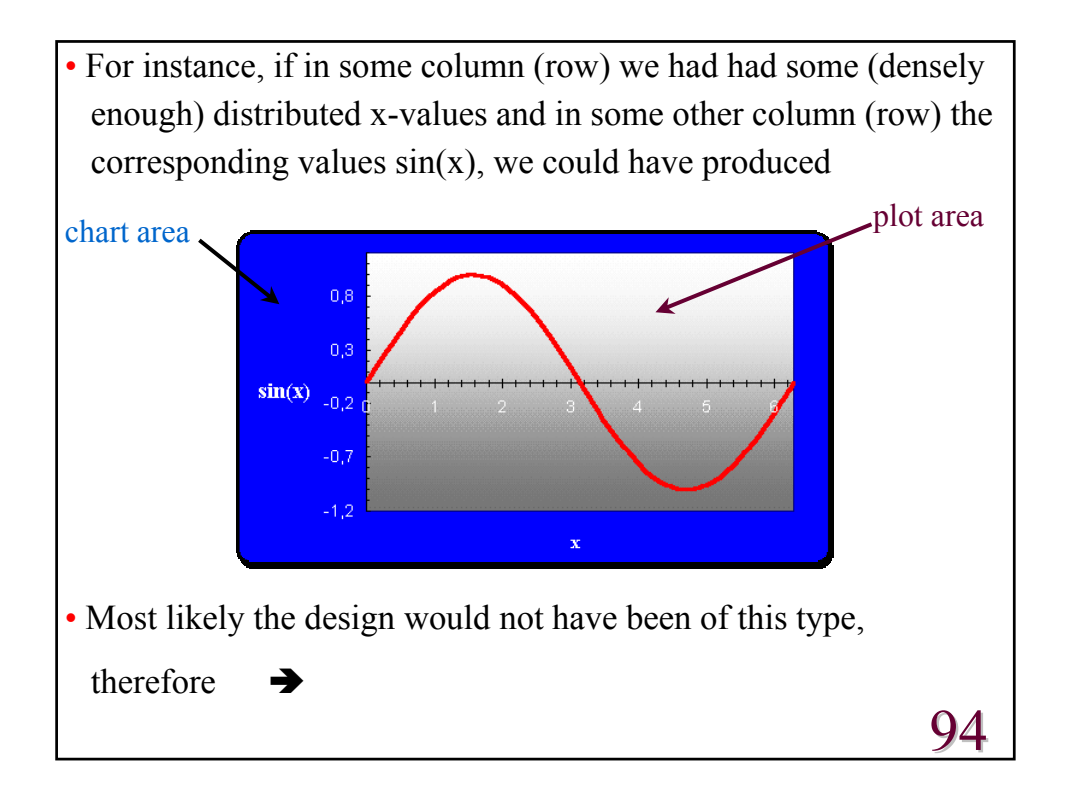

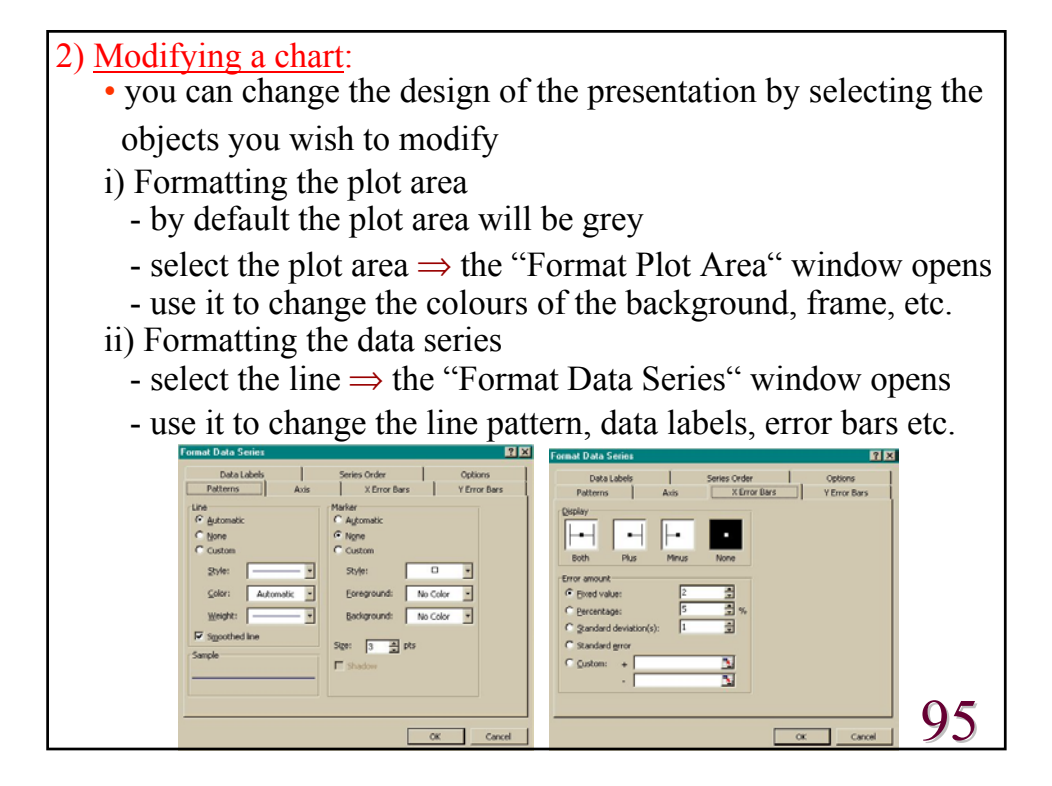

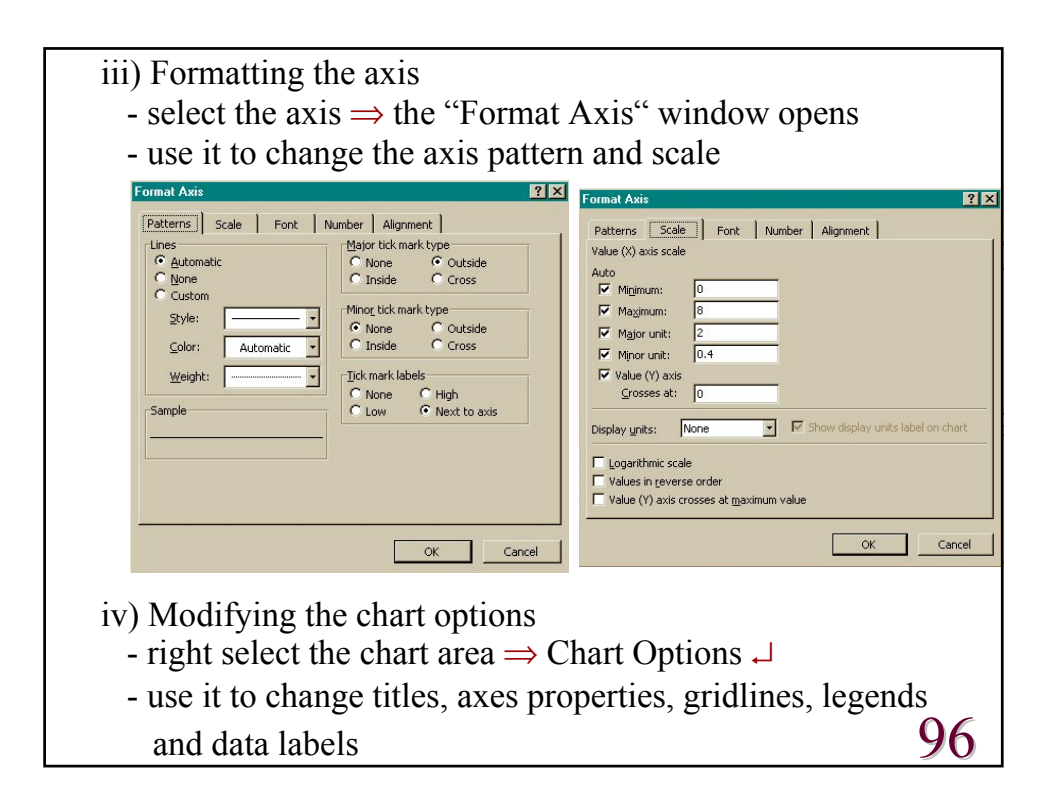

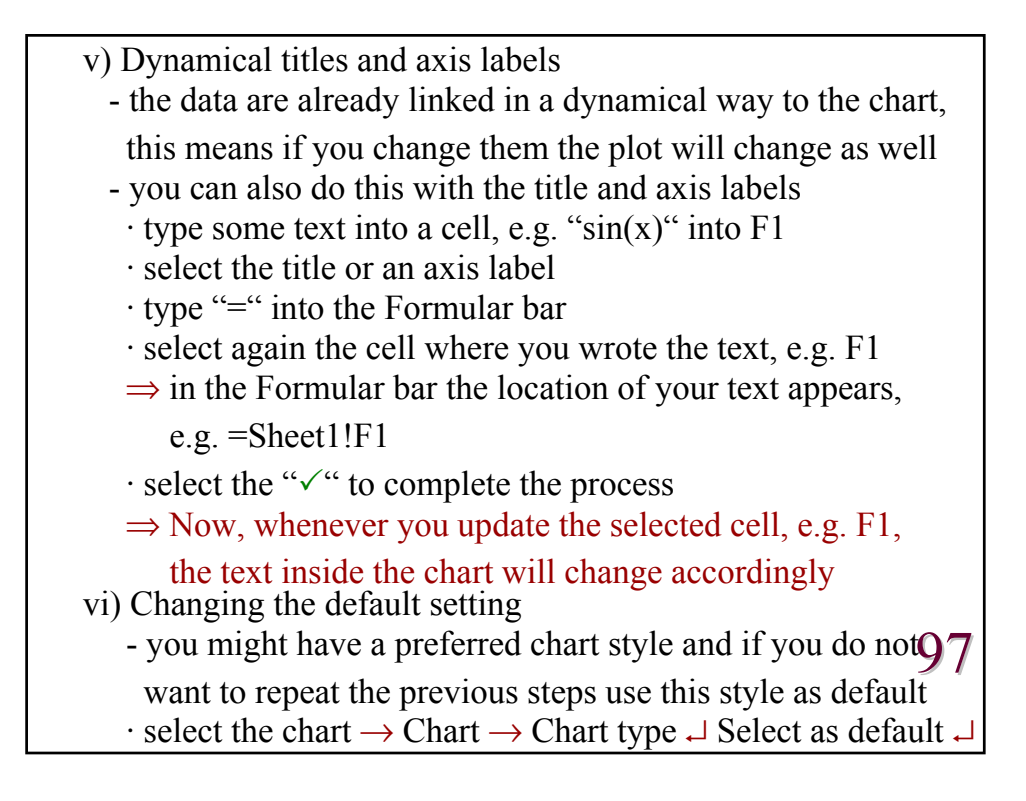

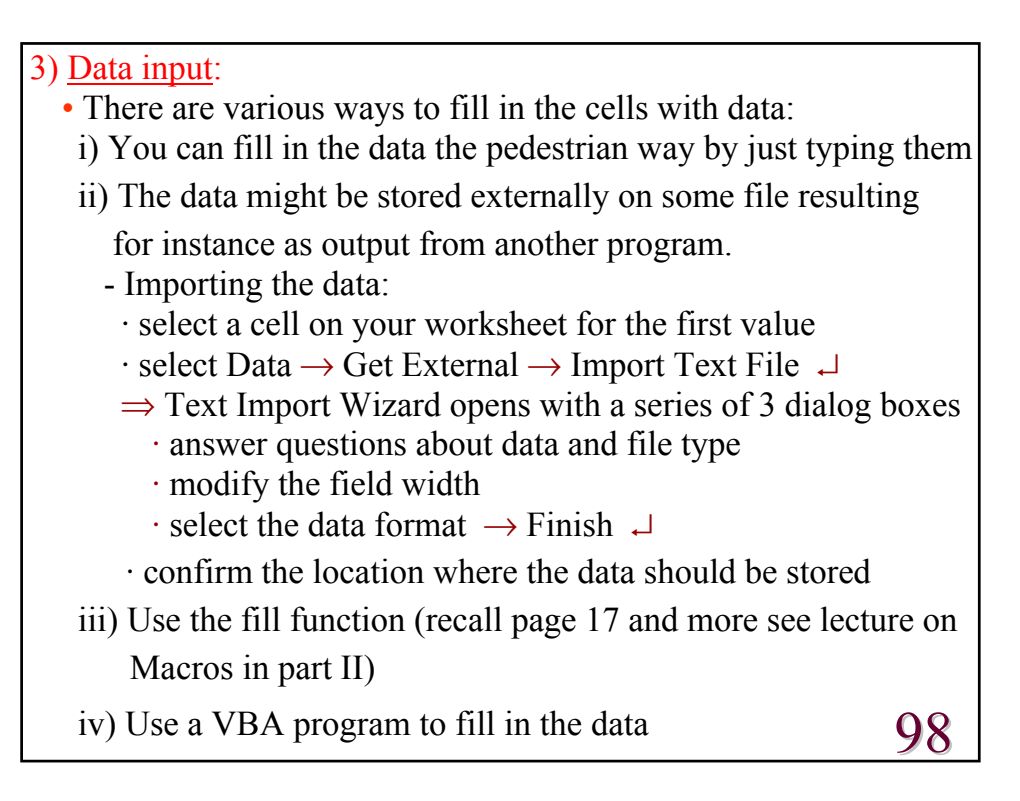

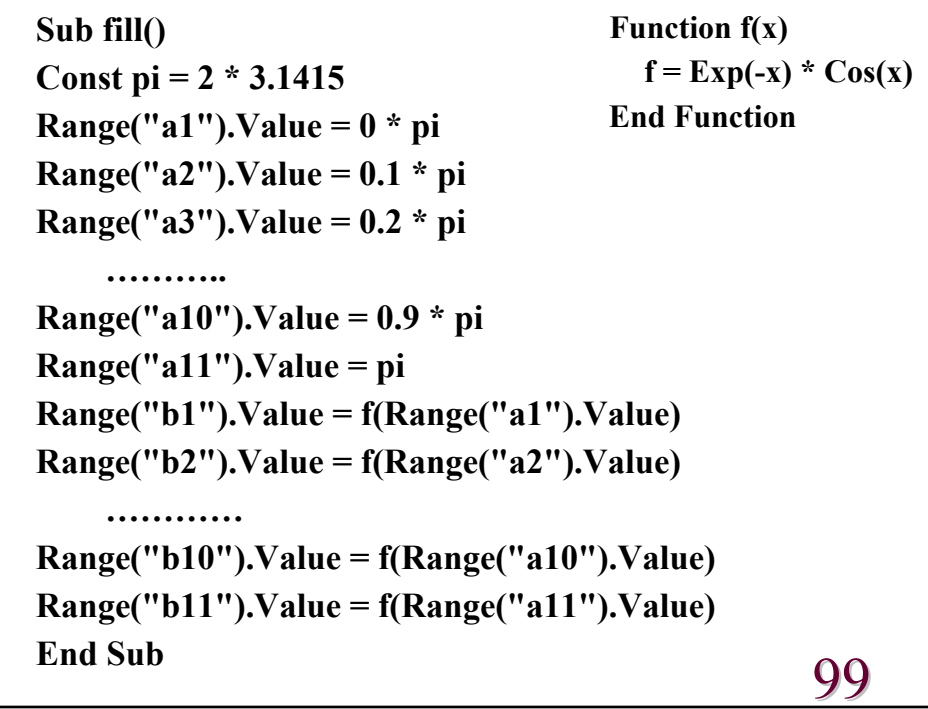

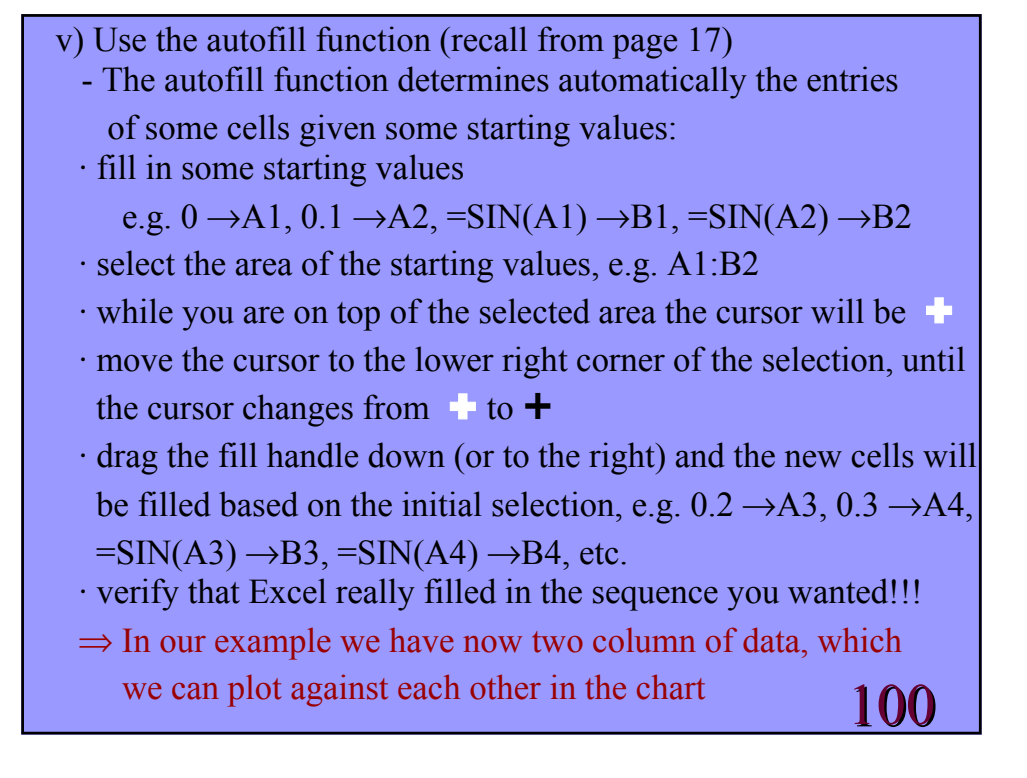

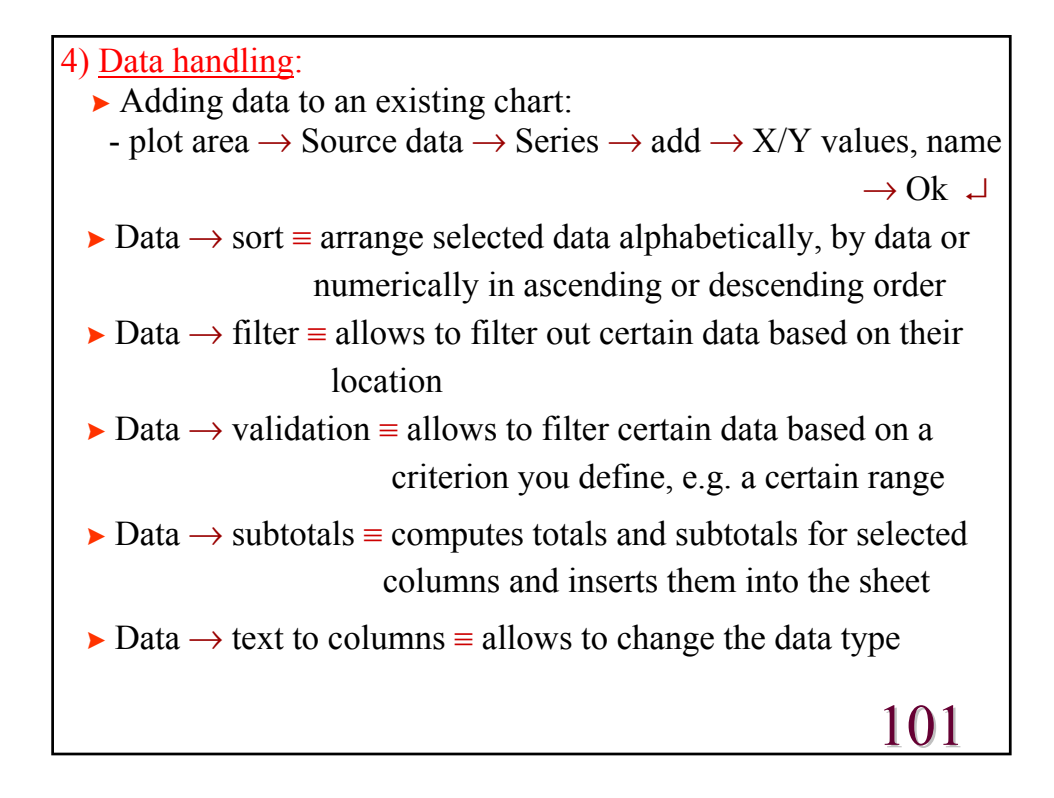

5) Curve fitting: • see part II of the course

102